## Design Patterns

## Classificação (GoF)

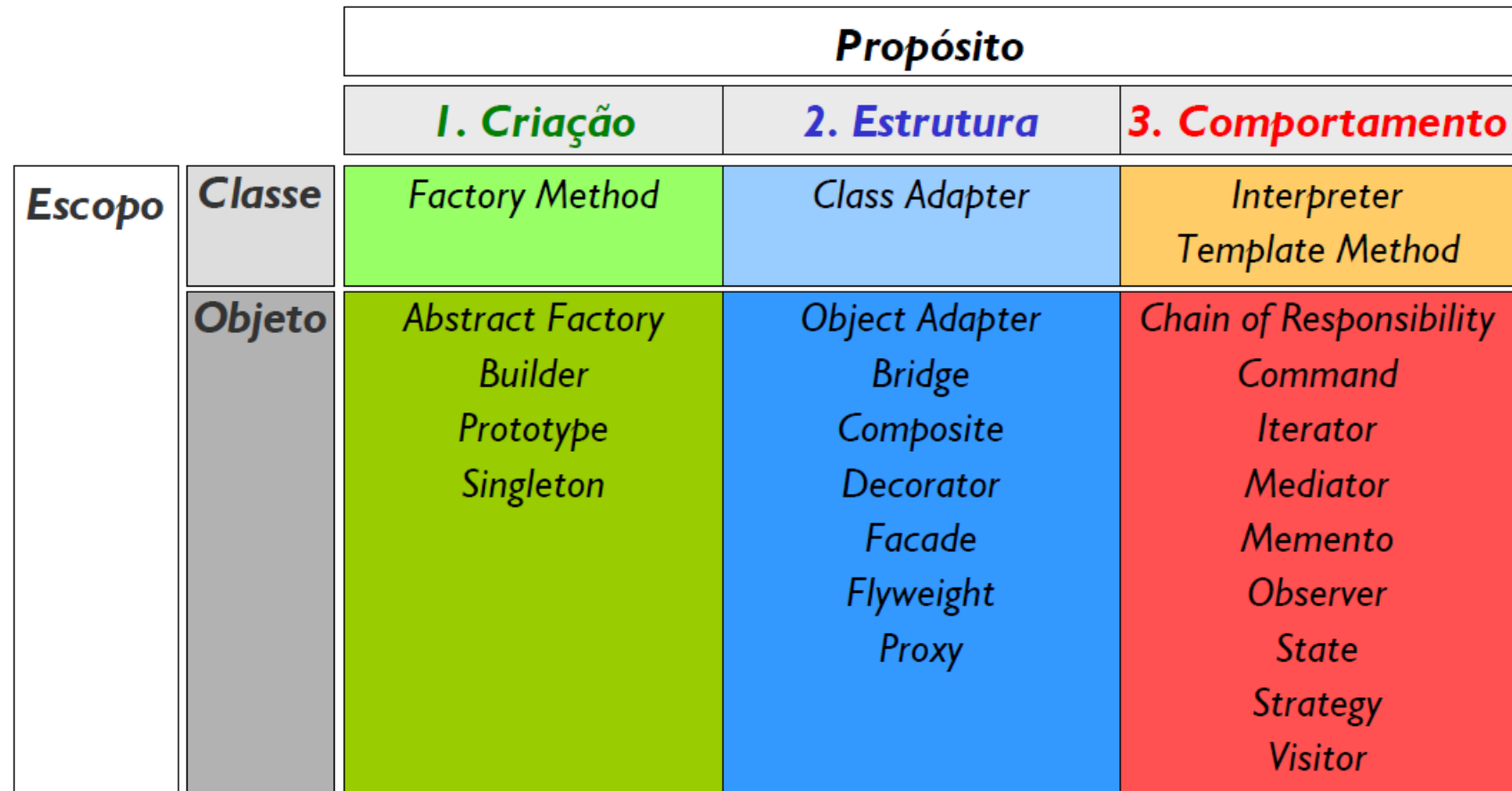

# Strategy

*"Definir uma família de algoritmos, encapsular cada um, e fazê-los intercambiáveis. Strategy permite que algoritmos mudem independentemente entre clientes que os utilizam." [GoF]*

#### Problema

Várias estratégias, escolhidas de acordo com opções ou condições

```
if (querra && inflação > META) {
   doPlanoB();
else if (querra && recessão) {
   doPlanoC();
                                            else {
                                          E
\} else {
   doPlanejado();
-1
```
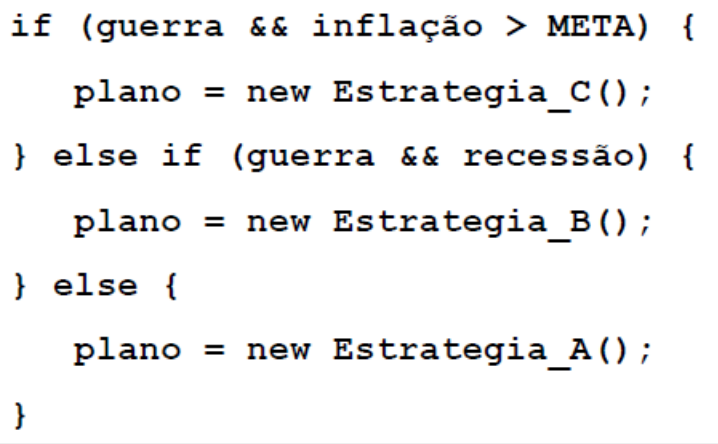

plano.executar();

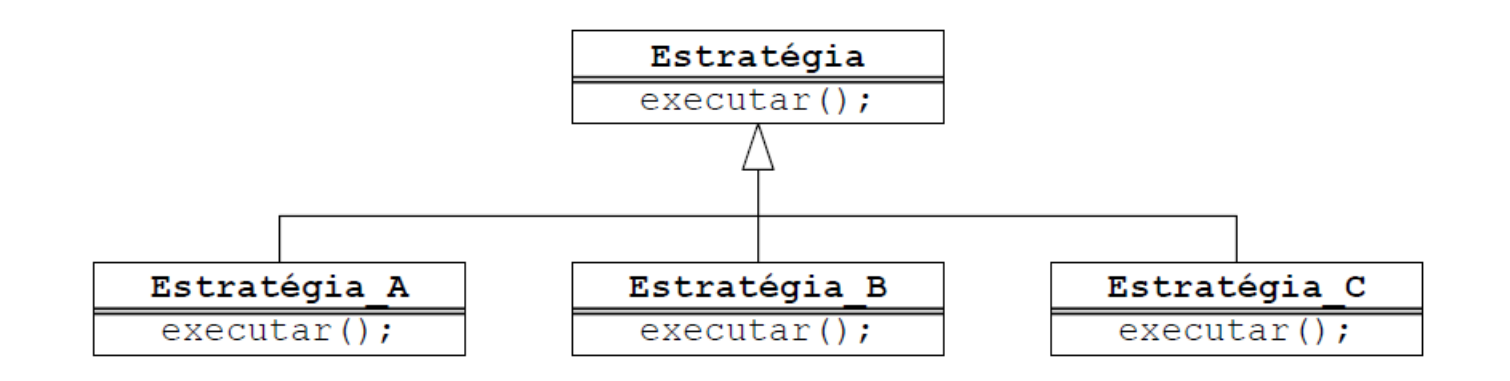

#### Estrutura

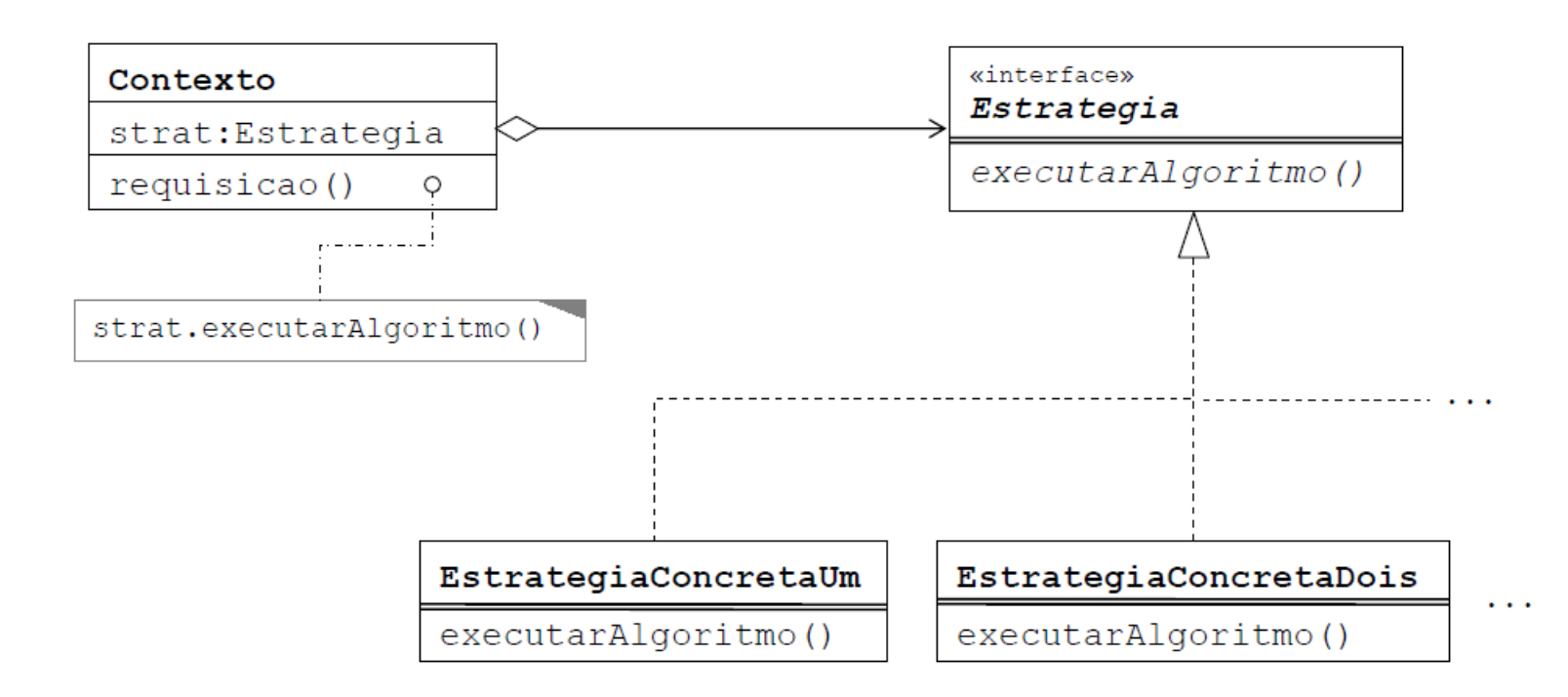

- Um contexto repassa requisições de seus clientes para sua estratégia. ٠ Clientes geralmente criam e passam uma EstategiaConcreta para o contexto. Depois, clientes interagem apenas com o contexto
- Estrategia e Contexto interagem para implementar o algoritmo escolhido. ٠ Um contexto pode passar todos os dados necessários ou uma cópia de si próprio

#### Quando usar ?

- Quando classes relacionadas forem diferentes apenas no seu comportamento
	- Strategy oferece um meio para configurar a classe com um entre vários comportamentos
- Quando você precisar de diferentes variações de um mesmo algoritmo
- Quando um algoritmo usa dados que o cliente não deve conhecer
- Quando uma classe define muitos comportamentos, e estes aparecem como múltiplas declarações condicionais em suas operações

#### Prática e aplicação em Java

- Considere uma aplicação que permita realizar pagamento de diversas formas
	- Inicialmente, **Cartão de Crédito**, **Pix** e **Dinheiro**
- Para pagamento em cartão, se deve solicitar o nome do titular, o CPF, o número do cartão, o CVV e fazer o processamento
- Para pagamento via Pix, deve se exibir a chave para a transação
- Para pagamento em dinheiro, é necessário perguntar o valor em moeda para verificar a necessidade de troco
- O diagrama a seguir mostra a estrutura inicial

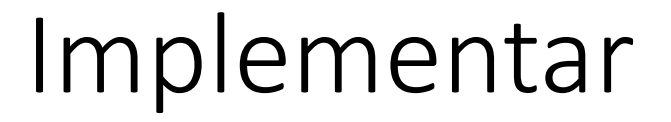

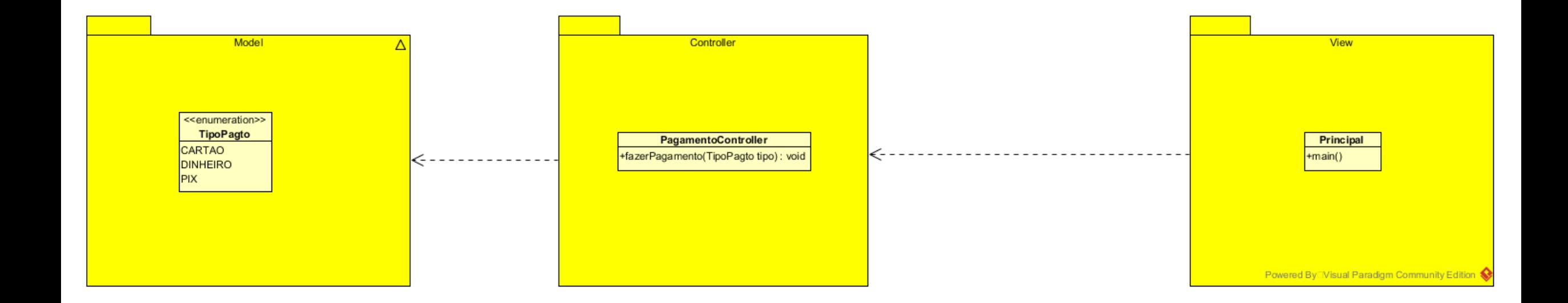

### Strategy

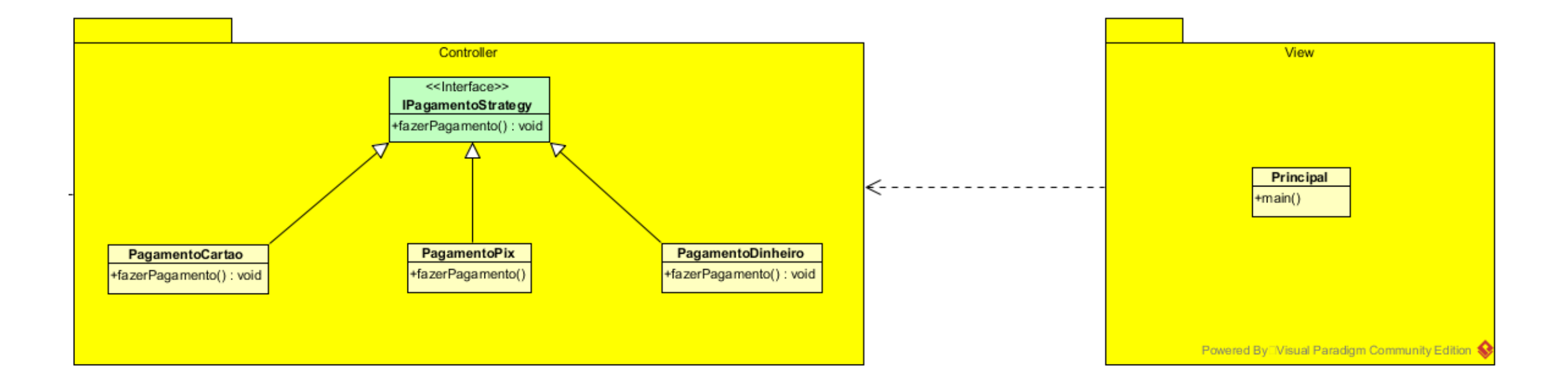

#### Exercício

- Considere uma aplicação feita para calcular impostos urbanos nas cidades do país. <sup>O</sup> cálculo não <sup>é</sup> muito complexo, mas varia de cidade para cidade. Inicialmente, se fará para São Paulo, Belo Horizonte, Porto Alegre <sup>e</sup> Curitiba.
	- São Paulo  $\rightarrow$  Imposto = área total \* 10 + número de cômodos \* 2
	- Belo Horizonte  $\rightarrow$  Imposto = área total  $*$  7 + número de quartos  $*$  4
	- Porto Alegre  $\rightarrow$  Imposto = área total \* 7,5 + área da garagem \* 2,5
		- Se não houver garagem  $\rightarrow$  Imposto = área total  $*$  8
	- Curitiba  $\rightarrow$  Imposto = área total  $*$  5
		- Se idade do imóvel > 50 anos, somar idade \* 3
		- Se idade do imóvel < 20 anos, somar idade \* 2
		- Se 20 anos > idade do imóvel > 50 anos, somar idade \* 2,5
- Fazer <sup>a</sup> solução em Java <sup>e</sup> criar <sup>o</sup> diagrama de pacotes da solução proposta usando <sup>o</sup> Strategy Design. Considere usar <sup>o</sup> Builder Pattern também